# **Smooth-Operator.com**

By

DeShawn L. Raimey

Submitted to the Faculty of the Information Engineering Technology Program in Partial Fulfillment of the Requirements for the Degree of Bachelor of Science in Information Engineering Technology

> University of Cincinnati College of Applied Science

> > March 2006

# **Smooth-Operator.com**

by

DeShawn L. Raimey

Submitted to the Faculty of the Information Engineering Technology Program in Partial Fulfillment of the Requirements for the Degree of Bachelor of Science in Information Engineering Technology

© Copyright 2005 DeShawn L. Raimey

The author grants to the Information Engineering Technology Program permission to reproduce and distribute copies of this document in whole or in part.

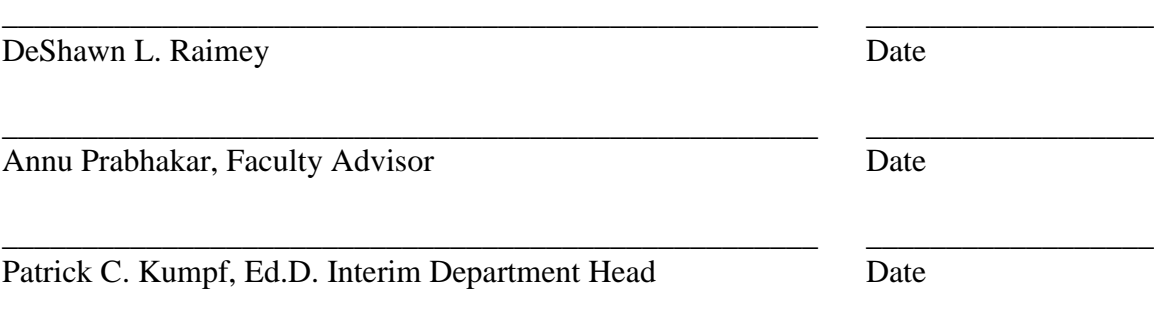

#### **Acknowledgements**

This was a challenging project that I will never forget. I would like to acknowledge all the professors at The College of Applied Science who have help guide me during the creation of Smooth-Operator.com. I would especially like to recognize Professor Annu Prabakhar, who served two quarters as my advisor. She thoroughly tested my project and gave me valuable feedback. She definitely challenged me by giving advice on things that I should add or edit on the project. This took a great deal of time and patience which she kindheartedly gave me. I would also like to acknowledge Cheree' Clansy who gave me emotional support, and helped motivate me to complete the project at a steady pace. Smooth-Operator.com was developed on a Dell Inspiron 8200 laptop that had a screen that did not work. Cheree' was one person who gave me permission to utilize her monitor in order for me to work on Smooth-Operator.com. Thank you all for your continuing support for my important work in this field!

# **Table of Contents**

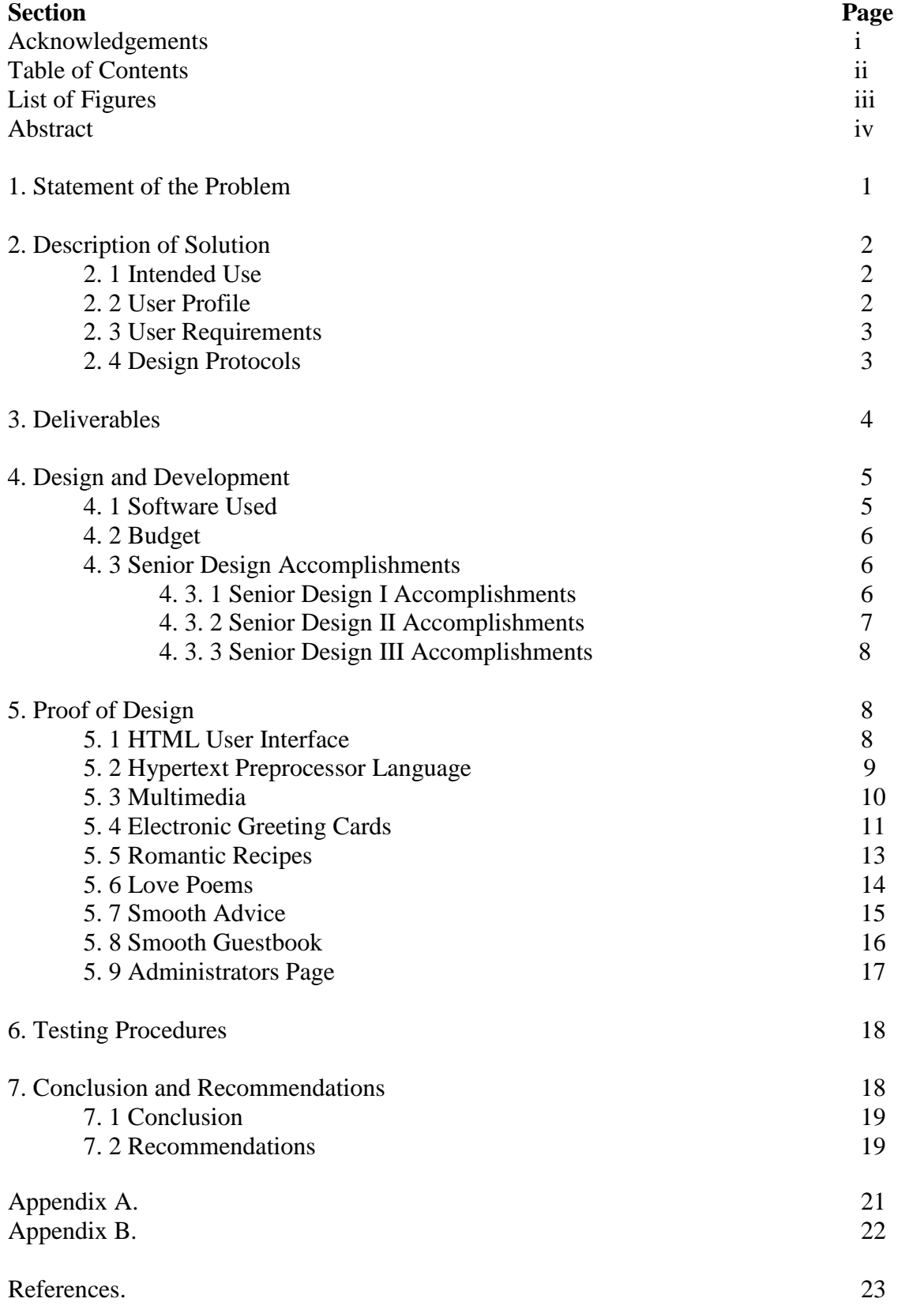

# **List of Figures**

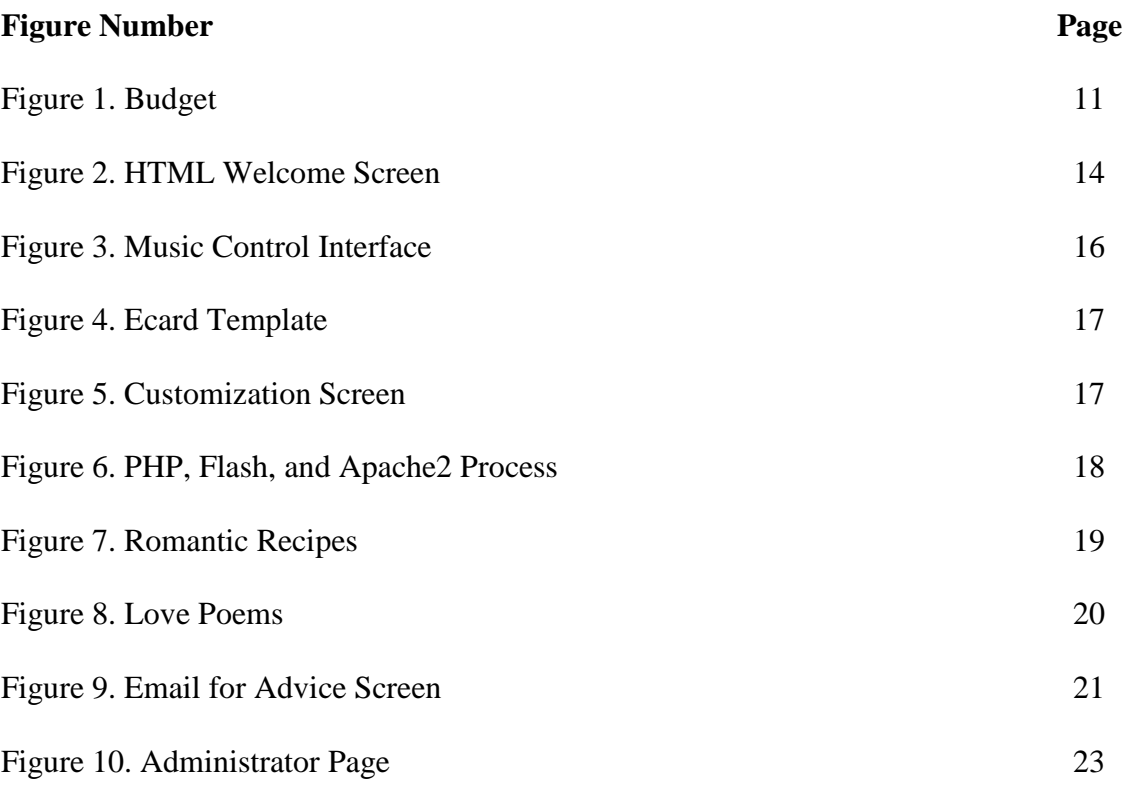

### **Abstract**

Smooth-Operator.com is a fun, idealistic, and interactive multimedia project. The interactive website combines database, multimedia, and romantic flavor to allow users to find and express the romantic feelings. Every person in the world makes mistakes when it comes to their relationships due to miscommunication. The public needs a way to express their feelings, thoughts, and apologies. Using an internet browser, Smooth-Operator.com works on any computer in the world at anytime with nothing to install but an ISP if they do not currently have one. This Web site is intended to be used by men and women in relationships, or would like to be in a relationship. Smooth-Operator.com is a free web site created to bring people together. It is designed to help end users generate astonishing multimedia cards that can be delivered straight to their significant others email. The Web site also offers assist users with finding online florists, love poems, relationship advice, and romantic recipes. Smooth-Operator.com is easy to maintain for the administrator, produces a fun and simple way to communicate to others while offering ideas and advice in a user friendly layout that will prove to be attractive to all who visit the Web site.

# **Smooth-Operator.com**

By

DeShawn L. Raimey

Submitted to the Faculty of the Information Engineering Technology Program in Partial Fulfillment of the Requirements for the Degree of Bachelor of Science in Information Engineering Technology

> University of Cincinnati College of Applied Science

> > March 2006

## **Acknowledgements**

This was a challenging project that I will never forget. I would like to acknowledge all the professors at The College of Applied Science that have help guide me during the creation of Smooth-Operator.com. I would especially like to recognize Professor Annu Prabakhar, who served two quarters as my advisor. She thoroughly tested my project and gave me valuable feedback. She definitely challenged by giving me advice on things that I should add or edit on the project. This took a great deal of time and patience in which she kindheartedly gave me. I would also like to acknowledge Cheree' Clansy who gave me emotional support, and helped motivate me to complete the project at a steady pace. Smooth-Operator.com is hosted on a Dell Inspiron 8200 laptop that has a screen that does not work. Cheree' was one person who gave me permission to utilize her monitor in order for me to work on Smooth-Operator.com. Thank you all for your continuing support for my important work in this field!

# **Table of Contents**

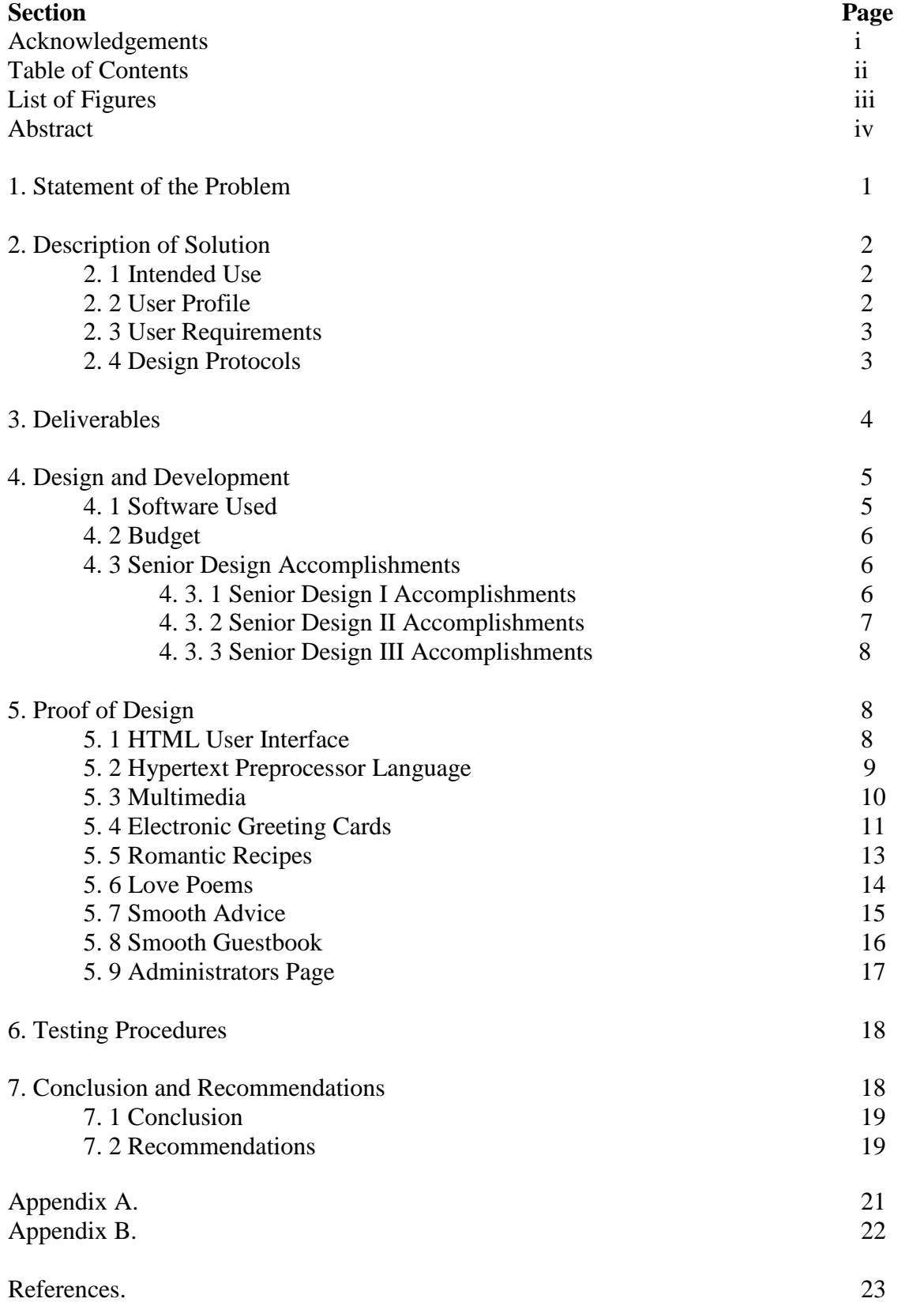

# **List of Figures**

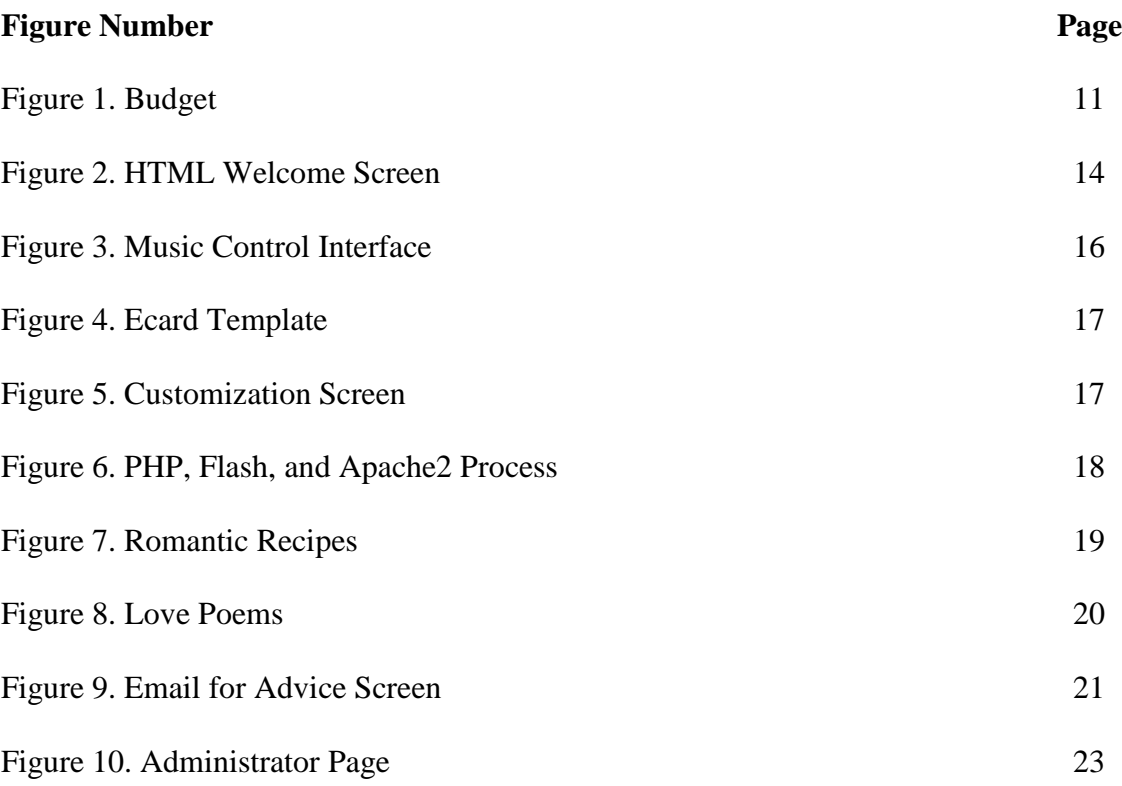

### **Abstract**

Smooth-Operator.com is a fun, idealistic, and interactive multimedia project. The interactive website combines database, multimedia, and romantic flavor to allow users to find and express the romantic feelings. Every person in the world makes mistakes when it comes to their relationships due to miscommunication. The public needs a way to express their feelings, thoughts, and apologies. Using an internet browser, Smooth-Operator.com works on any computer in the world at anytime with nothing to install but an ISP if they do not currently have one. This Web site is intended to be used by men and women in relationships, or would like to be in a relationship. Smooth-Operator.com is a free web site created to bring people together. It is designed to help end users generate astonishing multimedia cards that can be delivered straight to their significant others email. The Web site also offers assist users with finding online florists, love poems, relationship advice, and romantic recipes. Smooth-Operator.com is easy to maintain for the administrator, produces a fun and simple way to communicate to others while offering ideas and advice in a user friendly layout that will prove to be attractive to all who visit the Web site.

## **Smooth-Operator.com**

#### **1. Statement of the Problem**

Every person in the world makes mistakes when it comes to their relationships. A person may have said the wrong thing, did the wrong thing, or just did not do something that they were supposed to do. Sometimes, people do not know how to apologize, express how they feel, or they do no think they are capable of writing good things to their significant other. Many people act shy around the person they admire, or they find themselves not being able to speak at all for they have a loss for words and do not want to look weird while speaking to their dream date. The public needs a way to express their feelings, thoughts, and apologies.

#### **2. Description of Solution**

People need a web site designed to bring people together. People need a free and very easy way to develop electronic cards (Ecards) using flash to express how they feel to their significant other. They also need a site that can connect them to several places that can provide flowers for delivery in their area, romantic recipes for the individuals that do not know how to cook, and poems for individuals that cannot find the right words to express.

Smooth-Operator.com is a free web site created to bring people together. It is designed to:

- Help end users generate astonishing multimedia cards that can be delivered straight to their significant others email.
- Assist users with finding online florists so that they can find the nearest flower shop for the purpose of delivering flowers to their significant other.
- Aid users that have trouble writing poems, by directing them to several poems.
- Provide advice by letting user be able to email
- Provide a place for users to input their comments and suggestions to the web site through the guestbook.

#### Help people learn how to cook for their significant other by providing romantic recipes.

Smooth-Operator.com combines database, multimedia, and romantic flavor to allow users to find and express the romantic feelings built up inside of them. Using an internet browser, Smooth-Operator.com works on any computer in the world at anytime with nothing to install but an ISP if they do not currently have one.

#### **2. 1 Intended Use**

This site is intended to be used by men and women in relationships, or would like to be in a relationship. The purpose of building such a website is to bring together two potential lovers. For example, if in an argument, a user has an anniversary, they will be able to send a free electronic greeting card with an anniversary theme. Another example would be using the site to let someone know how they feel. They can do that by asking for advice that will be responded within 24 hours. This site is a great tool for users to express their love to one another.

#### **2. 2 User Profile**

Smooth-Operator.com is extremely easy to use. The online web site allows anyone, even people who do not know anything about romance, to find an easy way to bring the user, and the significant other closer. Any persons with the ability to use a mouse and keyboard can use Smooth-Operator.com. Creating an electronic card only takes a few moments, and ordering flowers, finding a poem or romantic recipe is just as fast. It is simple as a point and click of the computer mouse. Smooth-Operator.com is a web site that is free for the general public to use.

#### **2. 3 User Requirements**

To access the Smooth-Operator.com website, the user has only one requirement. The requirement is to have access to a web browser with the Macromedia Flash plug-in installed if they plan on using the electronic cards. According to Macromedia, 97% of the general public already has the free flash plug-in. There is no other software to buy or install to use the free web site.

#### **2. 4 Design Protocols**

The Smooth-Operator.com website uses a theme of 4 colors thorough the entire site. The colors that you will see are red, crimson, white, and black. You will notice this quickly, as the page is done loading. Once the page is done loading, the user will be greeted by flash presentation. The user will be able to navigate by a side page of links. The links will display on the left side of the screen, and only using about %15 of the page. The site is very easy to navigate, for all it takes is an easy click to navigate anywhere.

To choose an electronic card template, and personalize it; the user will have to click on the card category, and then follow the easy step by step directions. Once the user clicks a category, they are taken to a list of templates that they can choose to personalize. Once the template is chosen, the user is prompted to fill in the large boxes their name, email, greeting, and words they would like to display on the card. After the user is finished personalizing the card, they click "send", and they are done! The person they are sending the card to gets a message to their email, and will have to click the website link provided in the email. The link will take them to their personalized card that was designed for them by the sender. The user friendly website will help users find this website very easy to use.

#### **3. Deliverables**

For the purpose of being well-organized, I put together a list of deliverables that must be completed to consider the project finished. During the beginning phase of this project the following deliverables were defined:

- 1. A Multimedia-based project that allows users to customize and deliver electronic greeting cards via email.
- 2. The project will be created with PHP, HTML, JavaScript, and Flash MX.
- 3. The project will provide customizable electronic cards, with the following topics:
	- **Anniversary**
	- Get Well Soon
	- **Birthday**
	- **Apologize**
	- **Just Because**
- 4. A web server based using Apache2 on a basic Windows XP laptop.
- 5. The project will provide a page full of romantic recipes.
- 6. The project will provide a flash page with links to florists that can deliver flowers.
- 7. The project will provide a page of romantic poems.
- 8. The project will provide an interface that is user-friendly for all.
- 9. The project will provide an email link to ask the administrator questions.
- 10. The project will provide a user friendly interface, through the use of easy navigational links, audio and Video.
- 11. The project will provide a set of quick instructions to assist users with their experience.
- 12. The project will provide a guest page for your visitors to leave you comments, ideas, or just praise on a forum.
- 13. An animated introduction will be created with Flash MX and music.
	- Within Flash MX, Action Script programming will be used to add enhancements to the introduction.
	- If users do not have flash, it will provide and ask users if they want the page to install the flash client.
- 14. An administrator's page that will prompt users for a password.
	- The administrator's page will be blocked using JavaScript password.
	- Gives administrator access to website files, and databases to increase scalability.

#### **4. Design and Development**

The next sections describe the project's software used, timeline, and the overall budget

that contains the cost of the software and publishing costs.

#### **4.1 Software Used**

Smooth-Operator.com used several free products, so it was fairly cheap to design and

create. The following technologies below are what were used to create the web site:

- Apache HTTPD Server Version 2.0.47
- Windows XP Professional
- $\bullet$  MySQL 5.0
- $\bullet$  PHP 4.1
- **•** PHP My Admin
- **•** HTML Protector
- $\bullet$  Macromedia Flash MX 2004
- Adobe Photoshop 7.0
- Hyper Text Markup Language (HTML)
- **JavaScript**

I chose to use all of these technologies due to their reputation of providing good performance, reliability, and free open sourced with the exception of Macromedia Flash. They all also work great together. With the combination of these technologies, Smooth-Operator.com comes to life, providing a fun, smooth, romantic, and easy to use experience. Upon visiting the website, users are greeted by smooth music to set the mood while users plot on a smooth act to strike the hearts of their lover. This site is undeniably useful to everyone.

#### **4.2 Budget**

The following figure is a list of the amount of funds that was needed to successfully build

the web site:

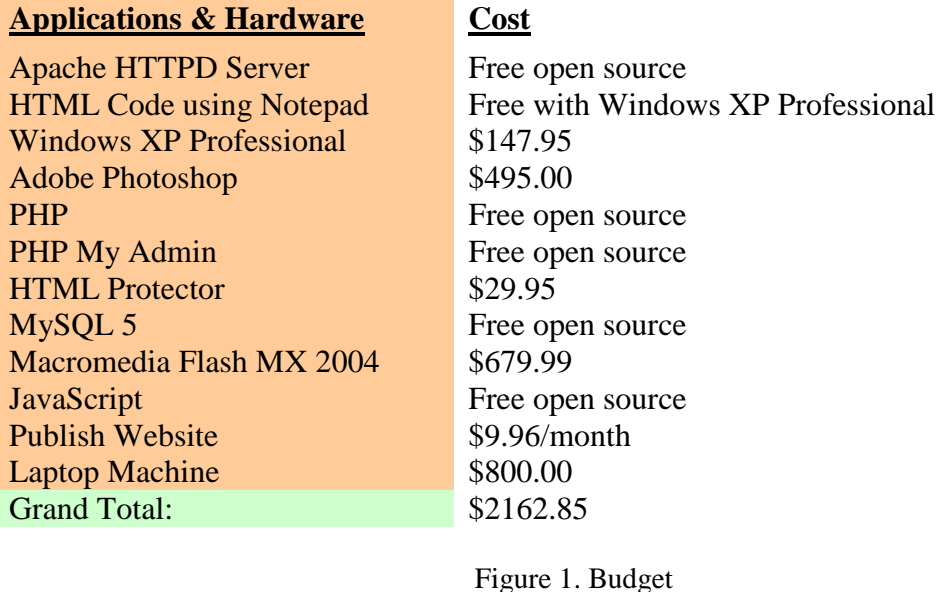

#### **4.3 Senior Design Accomplishments**

#### **4.3.1 Senior Design I Accomplishments**

During Senior Design I, I accomplished the following:

- Analyzed Ecard Websites
- Analyzed Relationship Websites
- **Performed investigation of client's needs**
- Considered the specific needs of the targeted audience
- Researched Web authoring tools
- Structured site design and layout
- $\bullet$  Began the development process
- $\bullet$  Developed a proposal

It took an incredible large number of hours to study flash Ecard sites and coding

languages that can make it possible to send emails. During the research, I found that

many sites do not offer themes of romance. So I decided to incorporate that with my

project. This caused me to change the name from "Flashy Ecards" to "Smooth-

Operator.com". I began to look at the sites that did have advice columns about relationships, and found them to be mediocre with little to no good information or sources. Many people feel that they can speak to me about their problems that include relationships with the opposite sex. I compiled things that I felt would be helpful for them, myself, and the other people at the mediocre sites. The research significantly helped me prepare an outline and speech for Senior Design I. However, I knew the challenge would come during the next two Senior Design courses when I would have to start coding.

#### **4.3.2 Senior Design II Accomplishments**

During Senior Design II we accomplished the following:

- Found coding languages that I wanted to use
- Researched databases. Chose MySQL
- Continued research on PHP, Flash MX, and HTML coding languages
- Researched and configured Apache2 Web server
- Ridding IIS and Apache2 conflicts
- **Created user interfaces**
- Started development of Flash templates
- Started guestbook pages
- Started administrator pages
- Completed florists page
- Completed romantic recipes page
- Completed advice link
- **Completed Design Freeze documentation**
- Completed oral presentation

Configuring the Web server, database server, and PHP took an unexpectedly long time. I

learned a great deal about Web servers and Linux software, because PHP and Apache2

are normally used on Linux systems. After a full month of getting the software's to

communicate with one another, I was able to upload my web documents to the Web

server. Coding in PHP on a Windows system with Action script was a strong challenge.

I was never able to get this to work before my Senior Design 2 oral presentation.

#### **4.3.3 Senior Design III Accomplishments:**

During Senior Design III we accomplished the following:

- Regular meetings with advisor
- Completed all coding scripts and Web pages
- **Completed all Flash templates**
- **•** Tested site design
- $\bullet$  Modified project as needed
- Completed documentation for the project
- **Presented the final project to faculty and student body**

The biggest challenge during Senior Design III was finishing learning and

troubleshooting the code. After a long investigation of the problems, I was able to write new code that proved to work. After celebrating my victory of defeating the problems with my coding, I was ready to begin my give my final oral presentation.

#### **5. Proof of Design**

The following section will show what challenges were encountered and how all deliverables were fulfilled.

#### **5.1 HTML User Interface**

The main design of Smooth-Operator.com was formed by HTML. When you first visit the website, you will notice that the title, links and flash splash page is located on different sections of the screen as shown in figure 2 below. The HTML coding separated the main welcoming screen into three separate pages. The very top of the welcome page lists the title which users cannot interact with. The left of the page lists all the links to the Website. Those links on the left side of the screen control the content displayed on the page located on the right. The design of this was made purposely for to create a friendly user interface. The HTML code was set up to fit all screen sizes. For instance, if a user

has a small monitor, a scroll bar appears to make sure that the user can see everything on the screen.

The romantic recipes, smooth advice, and love poems page were all created using HTML. The romantic recipes and love poems page were designed so that if a user clicks a recipe title or a poem title, a new Web browser window opens that displays the poem. HTML proved to be a very powerful tool that my Web site is based on. Even the other Web languages I used such as PHP and JavaScript all had sections of HTML.

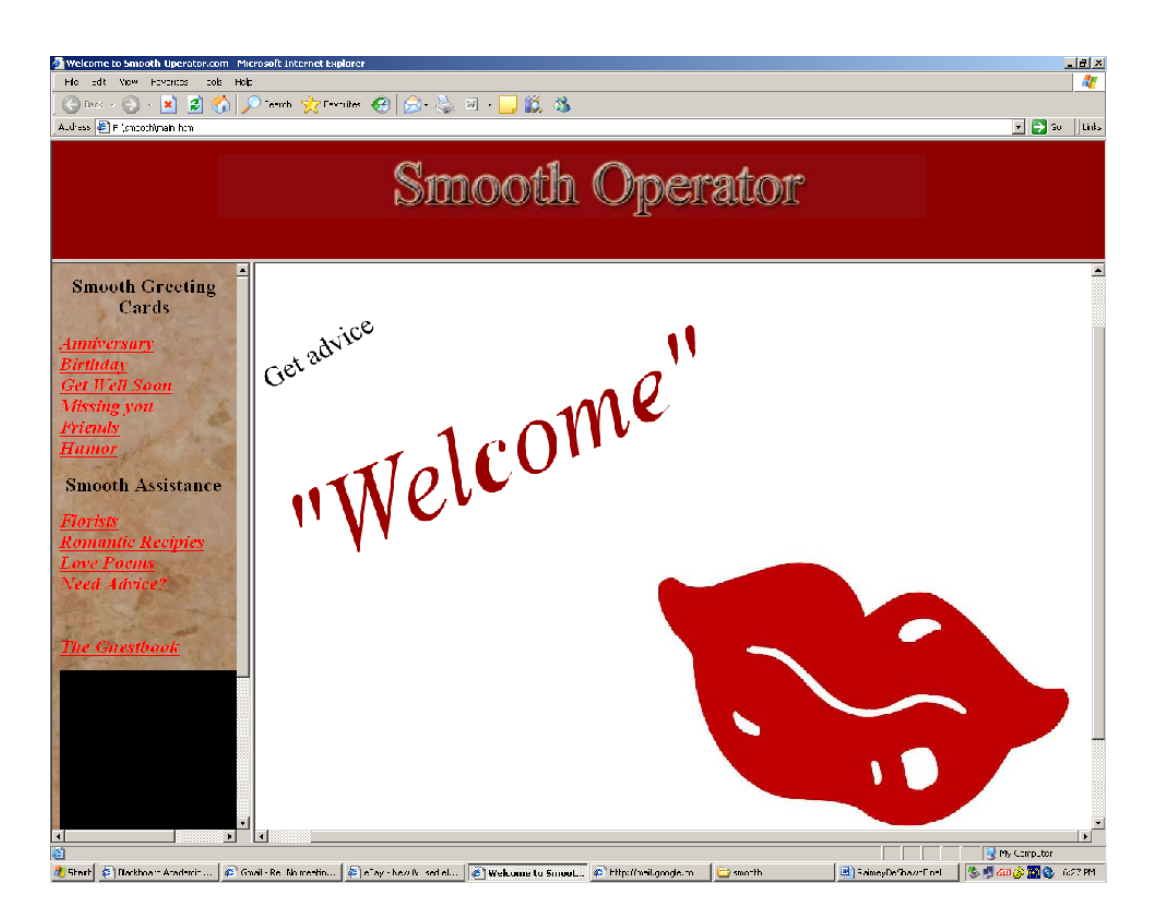

Figure 2. HTML Welcome Screen

#### **5.2 PHP**

PHP is a brand new coding language for me. It is mainly used on Linux machines instead of Windows. Unlike Linux, Windows usually uses the ASP coding language. I

chose to use PHP because I have never used it before, and I wanted a new challenge for this project. PHP is very scalable and must be configured by command line instead of a GUI. Configuring the PHP settings proved to be a challenge, for it took me several months to get all the settings correct. Since I used Apache2 and MySQL, I had to manually configure PHP to speak to these applications correctly.

PHP was used to create the script to send out the Flash Ecards. Integrating Flash MX with PHP proved to be a challenge that I excitedly defeated. PHP made it easy to send an email to someone by command line. To send an email from PHP, you must have an SMTP server and an internet service provider (ISP) that allows you to send emails from an SMTP server. I had a great deal of problems with this due to me having an ISP that did not allow me to send emails. I did not realize this until a great deal of months went by. I finally got the coding to work when I connected my computer to the College of Applied Science servers. Once connected to the College's server, email instantly were sent out and was finally able to produce a working script to send the Flash Ecards. The Flash Ecards uses two scripts that combine HTML and PHP to make it possible to save the users Ecard settings, and send them.

PHP was also used to create the smooth guestbook. Creating this was fairly easy for me because I was finally beginning to understand PHP. The guestbook script that is coded in PHP makes it possible to save the users input settings and display them on a separate page. Another PHP script is called to combine and display all of the user's comments. That particular script communicates to the MySQL database, which stores the user's input information. Towards the end of the project, I began to prefer PHP over other Web coding languages.

#### **5.3 Multimedia**

Multimedia was used throughout the entire Web site. When you first visit Smooth-Operator.com, you are greeted with a song and a flash presentation welcome screen. While building the Web site, I realized that many people may not have flash installed. I added a command that will automatically load when a user comes to the site. It will prompt them to install flash. The user will have to click the option "install", and flash is instantly installed on their computer without having to leave the Web site. Adding this option made the site more user friendly.

The romantic music that is played when you visit the Web site is "Smooth Operator" by Sade. I realized that some users will not want to hear music, so a music control interface was built into the left side of the Web site in the links section as shown in figure 3 below. Users have the option of stopping, starting, rewinding, and fast forwarding the song. They also have the option to turn the volume up or down. This adds user friendliness while setting a romantic mood by playing the music.

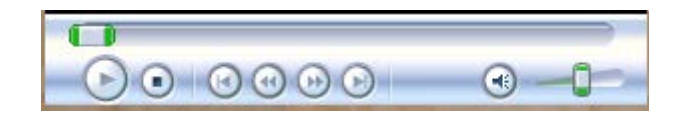

Figure 3. Music Control Interface

#### **5.4 Electronic Greeting Cards**

The biggest feature that Smooth-Operator.com features is the free electronic greeting cards (Ecards). These free cards were created using Macromedia Flash MX. Users can choose from topics:

- **Anniversary**,
- Get Well Soon,
- **Birthday**,
- Apologize and
- **Just Because**

There are three flash Ecard templates to choose from. When a user clicks a topic of their choice, a window will open showing picture previews of the Ecard template as show in figure 4 below. There is a "customize" and "preview" button for each Ecard template. The preview button shows the user what the Ecard template actually looks like. The user can then customize a card of their choosing by selecting "customize". This will take them to a customize screen with the flash template being displayed above the customization option as shown in figure 5. The user then specifies their name and email address, and the recipient's information. They can then enter a subject line and greeting message. If there is an area that is empty, then a message displays informing the user on what they need to fill in order to send the card.

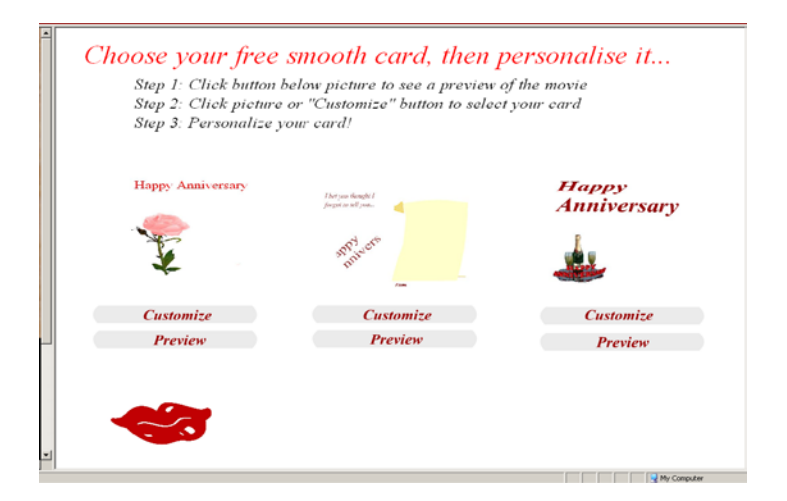

Figure 4. Ecard Template

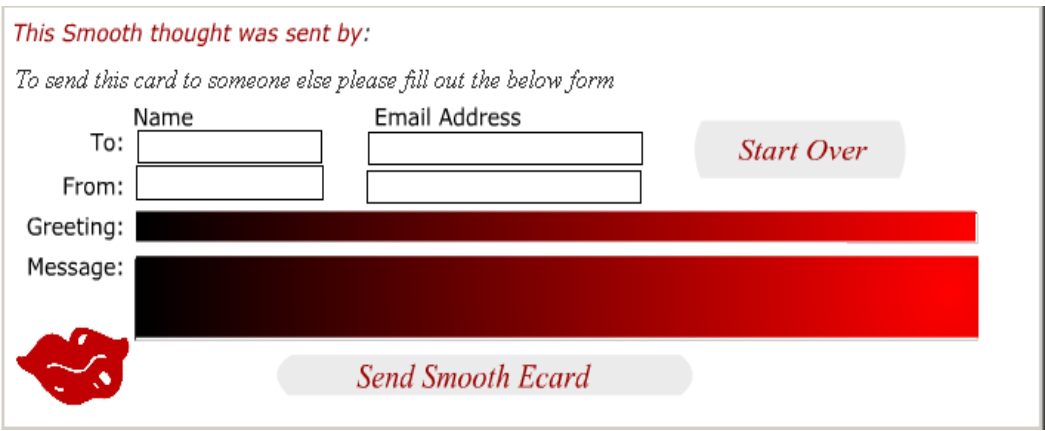

Figure 5. Customization Screen

After clicking "send", the user has a confirmation and the option of sending another card. The whole process of choosing, customizing, and sending the Ecard is very user-friendly. Upon hitting the send button, the flash code sends the user's information to PHP. PHP then gives instructions to the SMTP server, asking it to email to the recipient. The process is displayed below in figure 6. The message will display on the electronic flash card when opened by the receiver. This website is absolutely free to all users.

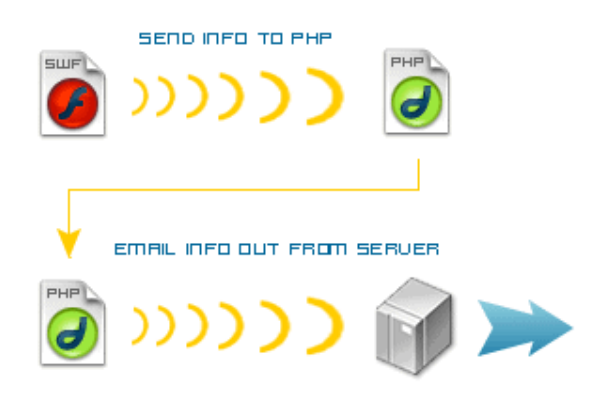

Figure 6. PHP, Flash, and Apache2 Process

### **5.5 Romantic Recipes**

Romantic recipes are an option for users that would like to cook something nice and romantic for their partner. Users can get to this option by clicking the link on the left side of the screen with the other list of links for easy navigation. A view of the romantic recipes is show in figure 7 below. Users can choose from breakfast, lunch and dinner foods. When a user clicks on the link, it automatically opens up a new browser. The new browser opens just in case the user would like to print only the recipe. The recipes will take users step by step to making cooking a fun and easy procedure.

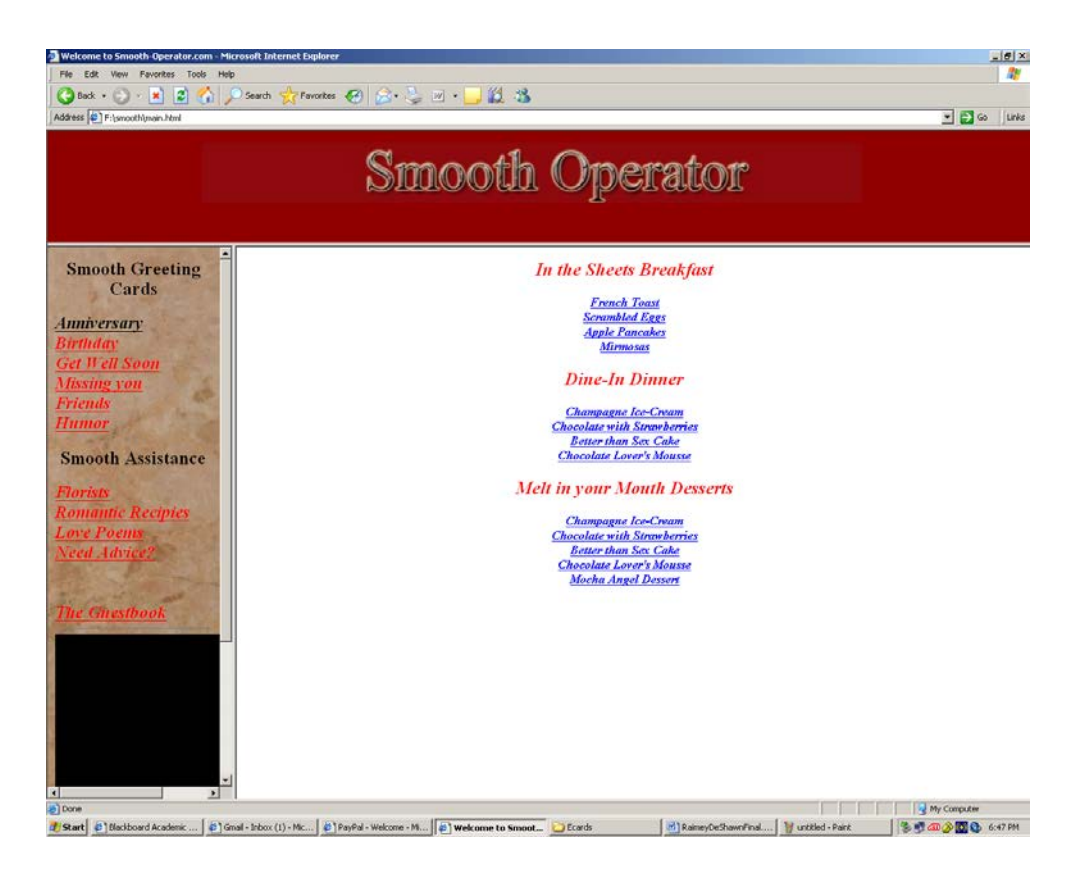

Figure 7. Romantic Recipes

#### **5.6 Love Poems**

Smooth-Operator.com features a link named "Love Poems" which provides users with a list of romantic poems. Users may find this useful when customizing their Ecards or planning a romantic moment with their significant others. When users click on the

title of a poem, a new Web browser opens and displays the poem to make it further user friendly. The new browser opens just in case the user would like to print the individual love poem as shown in figure 8 below.

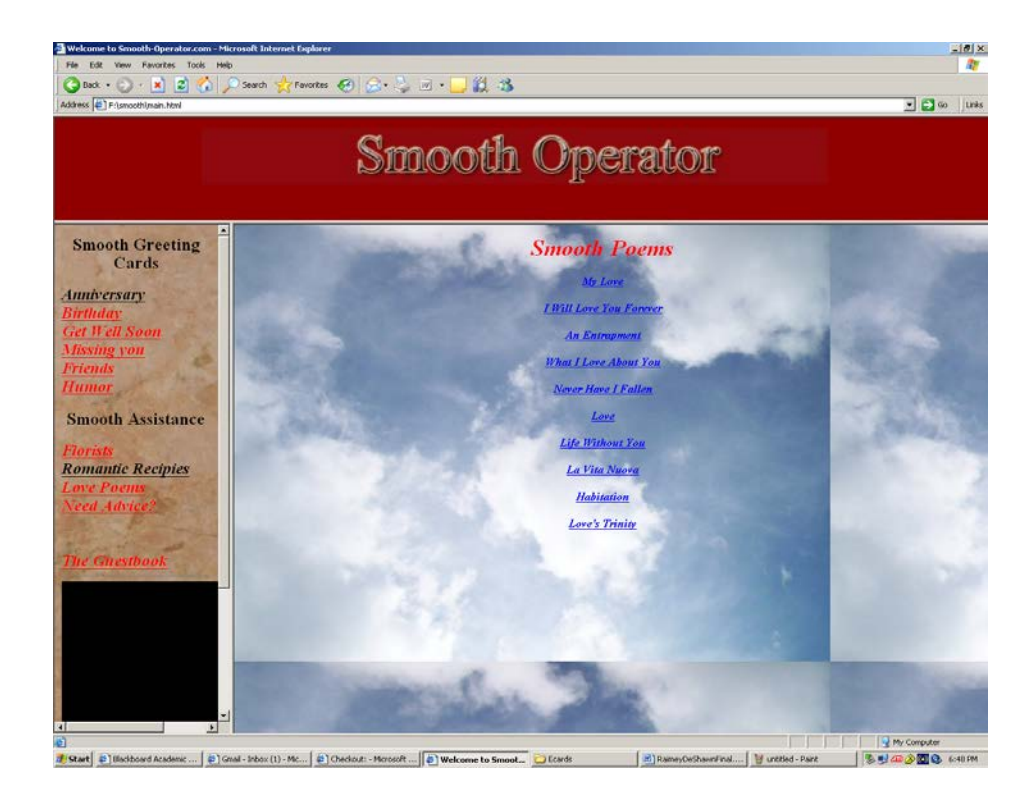

Figure 8. Love Poems

#### **5.7 Smooth Advice**

A romantic Web site such as Smooth-Operator.com had to have an advice link. Users have the freedom to ask for advice by clicking on the "Smooth Advice" link located on the left side of the page. When the user clicks the link, it automatically opens their current e-mail program as shown in figure 9 below. After their email program opens up, the email address of the administrator will display as the person they are emailing. This was all done by HTML. The administrator who receives the emails will

receive the emails and return them in less than twenty-four hours for a great user experience.

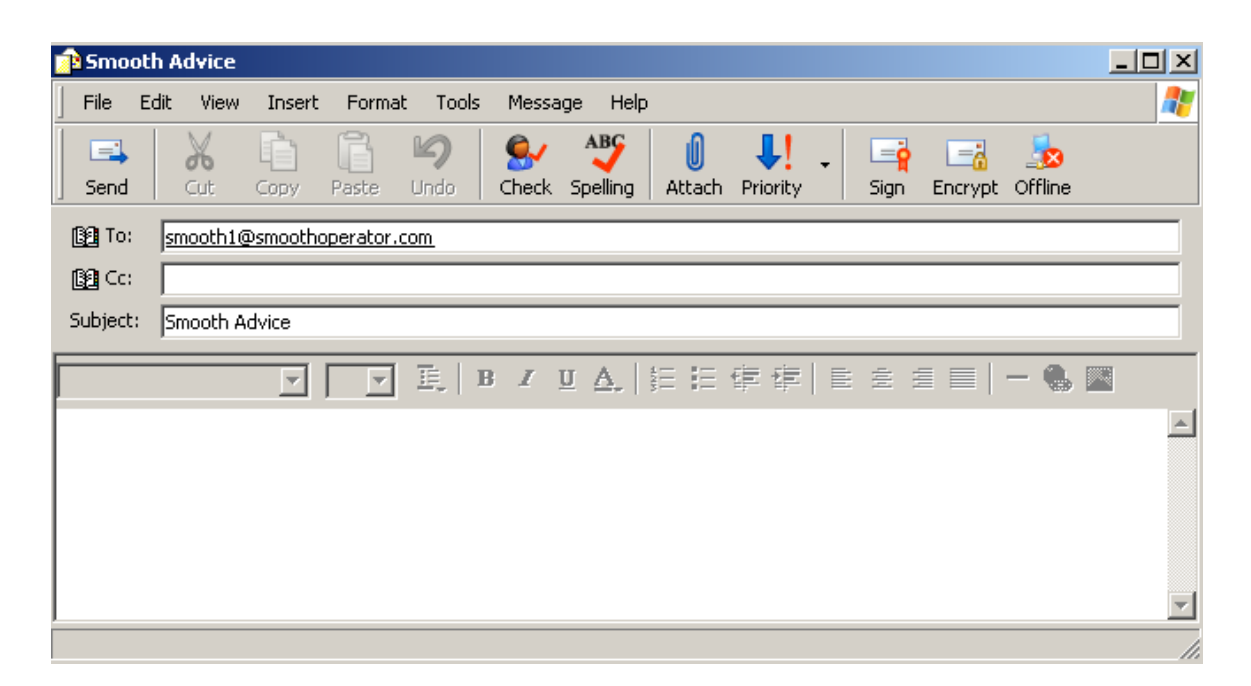

Figure 9. E-mail for Advice Screen

#### **5.8 Smooth Guestbook**

Before designing Smooth-Operator.com, I decided that I wanted a Web site that was very user friendly, and designed for the people. I added a guestbook to assist in satisfying the people. A guestbook can add another area of communication for users. If there is something that any of the users dislike or like, they have the freedom to comment on it. All users will have access to read everyone's comments on one page. This was designed using PHP and MySQL. If the administrator of Smooth-Operator.com does not approve of what a user wrote, then he can delete it from the database using MySQL. The goal of the guestbook is to prove the administrator with feedback so that the Web site will be updated to fit the user's needs and wants.

#### **5.9 Administrators Page**

Smooth-Operator.com is expected to have a great deal of traffic due to many users visiting the Web site. To assist in giving the users a fun, helpful and new experience every time they visit, they will have to see new items. To do this, I wanted to make the site very scalable. I was aware that the administrator was not always going to be by the server to constantly update the Web site. A link was added to Smooth-Operator.com for administrators only. The link is located far below the other links and listed in a smaller font so that it will not be grouped with the user's links. When the administrator clicks the link, it takes them to an authentication page where the username and password are required. The page is encrypted using and encryption software called HTML protector. If the administrator enters the wrong user name or password, they will be redirected to an access denied page.

When the administrator enters the correct username and password, he will be taken to JavaScript page. Each time the administrator visits this page, the current time of day and a new quote is displayed. Also on the page are two Java links that alternate pictures as the mouse cursor moves over the picture links. You can find of picture of the administrators page in figure X below. The first link at the top that displays "PHP", directs the administrator to the PHP My Admin page. PHP My Admin is additional software for PHP that can control the MySQL databases, and the PHP settings. If the administrator needs to edit the guestbook page by deleting a record in the database, they could use the PHP My Admin interface to do so from a remote location.

The second link that displays a folder on the home page of the administrator page redirects administrators to the shared network drive that contains all of Smooth-Operator.com's Web pages. An administrator can add or take away additional flash

Ecards, update the poems and recipes pages, or add additional pages to the Web site. This will give Smooth-Operator.com administrators easy access to update the Website.

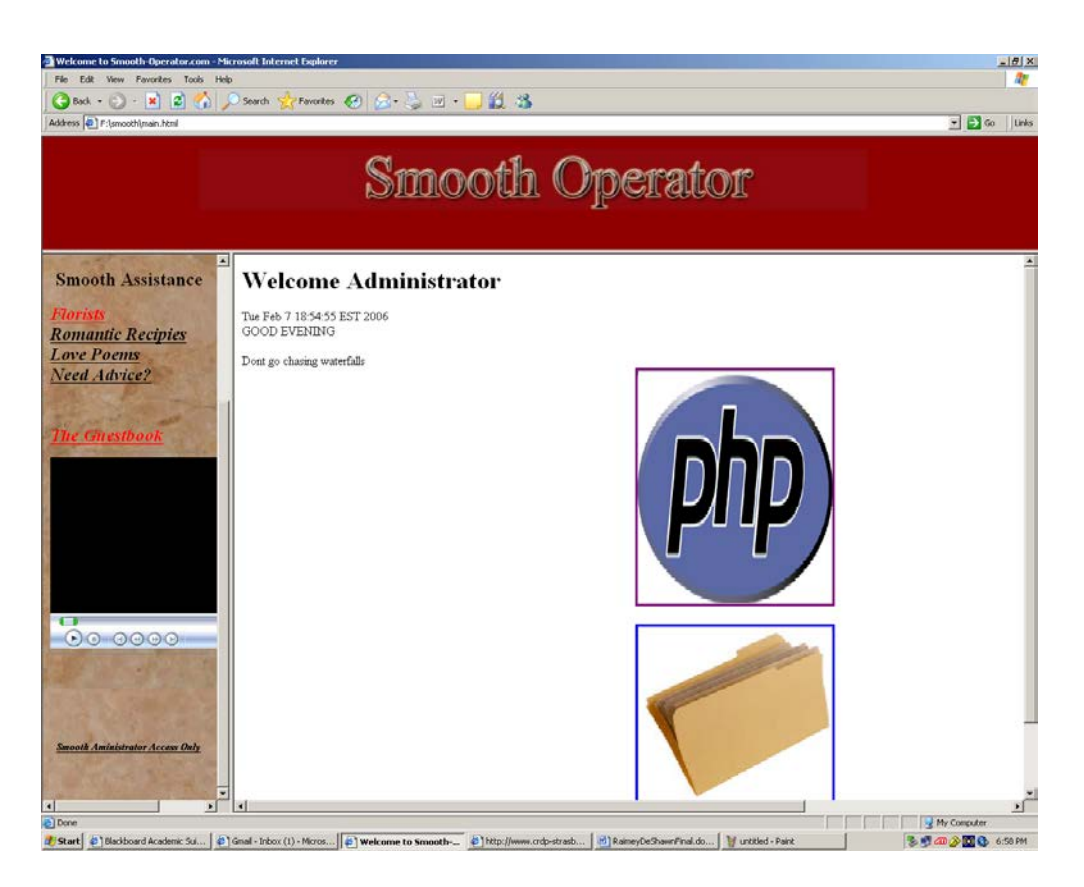

Figure 10. Administration Page

#### **6 Testing Procedures**

There were a total of three individuals that were chosen to test Smooth-

Operator.com. One woman, one man, and my advisor tested the Web site periodically. Each user would go to Web page and test every link and read every word to ensure there were not grammatical errors. They each gave valuable suggestions that were used when developing the Web site. The format of the Web site was changing so much, that each time they would test it gave them a new experience. They really enjoyed the site, and found it very useful.

#### **7 Conclusions and Recommendations**

#### **7.1 Conclusions**

This project was created to assist couples in the area of companionship. This site has the potential to make people smile and blush. I created Smooth-Operator.com by using a great deal of multimedia to enhance the user's experience. The Web site is very user friendly, and gives users freedom to communicate their feelings about the Web site. Smooth-Operator.com allows all people who do not know anything or very little about romance and relationships, to find an easy, romantic, and fun way to bring two people closer. Any persons with the ability to use a mouse and keyboard can use Smooth-Operator.com. Creating an electronic card only takes a few moments, and ordering flowers, finding a poem or romantic recipe is just as fast. The site was developed using a combination of PHP, HTML, MySQL, JavaScript, Apache2, Adobe Photoshop 6.0, and Flash MX. The total cost of \$2162.85 was used to purchase all software and hardware for building Smooth-Operator.com. The deliverables were completely fulfilled and the Website was thoroughly tested.

#### **7.2 Recommendations**

While working of Smooth-Operator.com, I encountered a great deal of problems. If this project was done again, I would recommend having a strong knowledge of PHP and Apache2. Those two areas proved to be difficult if you try to configure it without knowing anything about it. PHP changes with every version, and users must keep up with the changes. Due to constant changes, users of PHP must have an updated book. If they do have an old book, I recommend comparing the changes to the PHP software. Apache2 also has the same problem with changing settings with every version. This

server software runs best on Linux machines, while IIS runs best of Windows machines. I would suggest that people who would like to create such a site to know IIS and Apache2, for you have to configure both on the Windows machine for Apache2 to work properly. I found that a month of studying Apache2 and PHP configuration will benefit the creator of the Web site.

Lastly, I would also recommend checking to see if your internet service provider enables the send command. If there is no send command enabled from the internet service provider, then users will be unable to send e-mails by command line. Users have the power to request to have the send command enabled if they contact their internet service provider. If users have the send capability, then I recommend them learning about configuring their SMTP settings. This took a great deal of time and effort to solve this problem. In the future, if I was to create another site, I would do much more reading of updated books.

## **Appendix A.**

## **Research Information**

Before building my deliverables and Web site, I did research on Web site that used electronic greeting cards and love sites. The electronic greeting cards were offered from several Web sites, while sites with the theme of love could not be found. Only a few of the sites attracted my attention. I did not find any of the sites very useful, but they assisted in shaping my ideas about the site. Below are descriptions of the sites.

[Http://www.Hallmark.com/](http://www.hallmark.com/) - The Hallmark Web site that contains Ecards was the first site that I looked at. My previous advisor recommended that I look at Hallmarks Ecard site because he felt it was a good example of Ecards. This particular site was great, however I felt that it was extremely cluttered. You also must register before entering the site, which takes a great deal of time. I decided to make my site better by not requiring users to register and add more white space to make sure that my Smooth-Operator.com was not cluttered.

[Http://www.AmericanGreetings.com/ecards.pd](http://www.americangreetings.com/ecards.pd) - The American Greetings Web site that contains Ecards was a nice site. The site was very nicely designed, and the easy navigation on the site. The only thing I disliked about the site is that you had to join their email group to be able to send a card. I personally dislike junk mail, and it seems that you must sign up to receive junk mail in order to send a nice Ecard. I came to a quick conclusion that I will not require users to register for anything.

[Http://www.BlueMountain.com/](http://www.bluemountain.com/) - The Hallmark Web site that contains Ecards was the first site that I looked at. Blue Mountain was a slow Web site that I felt was hard to read. The font size was very small, which caused me to lean closer to the monitor to read. A third problem I discovered was that it took awhile for the sender and receiver of the Ecard to see the message. This is because Blue Mountain displayed a Blue Mountain introduction every time the flash template opens. Users read a great deal of e-mails daily. Receiving an e-mail that took too long to load because of a flash introduction could cause receivers to quickly delete the e-mail. I decided not to have a separate introduction to promote my Web site.

[Http://www.Romantic-Tips.com/](http://www.romantic-tips.com/) - This was a nice Web site that gave romantic tips and ideas. I found the site very helpful in the area of romance, but the site was extremely cluttered. Such a site will hold a lot of information, so I feel it should show more white space with better organization. I also noticed that the site was for romance tips, but there was no section to ask for advice. I came to the conclusion that I would offer romance tips that was better organized, easy to find, and a section to ask for assistance.

[Http://www.LovingYou.com/-](http://www.lovingyou.com/) This site had a great deal of romance tips and ideas that seemed very helpful. I did not like how I automatically received two pop ups. I definitely was not going to have any pop us trigger from Smooth-Operator.com. The site was organized by specification which I really liked. However, the fonts were too small and hard to read. After viewing two sites with this problem, I decided that the site will be very organized and user friendly. I was not going to use as much information as they used, for some seemed like it repeated itself. I then thought that it would be a wonderful idea to update the site periodically for the purpose of users seeing new items each month as they visit.

## **Appendix B.**

## **Project Timeline**

#### **TIME LINE**

The website is targeted to be completed by the end of December of 2005. Below is a list of milestones, for dates that the project will be completed:

- August  $3^{rd}$  Finished looking over Castagnetto's PHP book<br>• August  $7^{th}$  Finished reading Meloni's book on PHP. Apacle
- August  $7^{th}$  Finished reading Meloni's book on PHP, Apache2, and MySql <br>August  $11^{th}$  Installed Apache2
- August  $11^{\text{th}}$  Installed Apache2<br>• August  $28^{\text{th}}$  Finished troublesh
- August  $28^{th}$  Finished troubleshooting Apache2 and PHP<br>
August  $29^{th}$  Finished troubleshooting Apache 2 and MyS
- Finished troubleshooting Apache 2 and MySQL
- August  $30^{th}$  Installed PHP My Admin
- $\bullet$  September 1<sup>st</sup> Home page redesigned
- September  $4^{th}$  Finish flash coding<br>September  $5^{th}$  Complete home page
- Complete home page flash greeting
- $\bullet$  November  $2^{nd}$  Romantic Recipe and Florist links completed
- November  $2^{rd}$  Continue work on SMTP Server
- $\bullet$  November 7<sup>th</sup> Turn in Progress Report 2
- $\bullet$  November 12<sup>th</sup>- "Anniversary" flash page, cards, and links complete
- $\bullet$  November 19<sup>th</sup>- Install administrator page and authentication
- November  $20^{\text{th}}$  Encrypt administrator page<br>• November  $22^{\text{nd}}$  Troubleshoot and finish adm
- Troubleshoot and finish administrator authentication
- $\bullet$  November 27<sup>th</sup>- Recover the project, which broke a few days prior
- November  $28^{th}$  Turn in Final Design Freeze<br>• November  $28^{th}$  Present 1<sup>st</sup> prototype in OCA
- Present  $1<sup>st</sup>$  prototype in OCAS auditorium
- $\bullet$  December 1<sup>st</sup> -<br>  $\bullet$  December 3<sup>rd</sup> -Add more elements to flash templates
- December  $3^{rd}$  Add more elements to flash templates<br>● December  $5^{th}$  Add more elements to flash templates
- December  $5<sup>th</sup>$  Add more elements to flash templates<br>● December  $6<sup>th</sup>$  Finalize SMTP server and code
- Finalize SMTP server and code
- January  $7^{\text{th}}$  Completed SMTP server setup and test<br>• January  $8^{\text{th}}$  Straightened display of main HTML pa
- January  $8^{th}$  Straightened display of main HTML page<br>• January  $9^{th}$  Birthday Flash page, cards and links comp
- Birthday Flash page, cards and links complete
- January 20<sup>th</sup> Edited Recipe and Poem page to display on new window<br>• January 21<sup>st</sup> Edited Recipe and Poem page to have separate pages
- January 21<sup>st</sup> Edited Recipe and Poem page to have separate pages<br>• January 23<sup>rd</sup> Completed Senior Design 3 Progress Report I
- January  $23^{rd}$  Completed Senior Design 3 Progress Report I<br>• January  $24^{th}$  Changed format of customize and preview page
- January  $24^{\text{th}}$  Changed format of customize and preview page<br>• January  $25^{\text{th}}$  Continued change of format of customize and pr
- Continued change of format of customize and preview page
- $\bullet$  February  $6<sup>th</sup>$  Completed 1<sup>st</sup> draft of final paper
- $\bullet$  February 11<sup>th</sup> Apologize flash page, cards, and links complete
- $\bullet$  February 13<sup>th</sup> Just Because flash page, cards, and links complete
- $\bullet$  February 20<sup>th</sup> Completed Senior Design 3 Progress Report II
- February  $23^{rd}$  Get Well Soon flash page, cards and links complete<br>
 March  $13^{th}$  Presented Final Project
- Presented Final Project

## **References**

- 1. "Apache Web Page". Http://httpd.apache.org
- *2.* Castagnetto, Jesus. *Professional PHP Programming.* Wrox Press, 1999
- 3. "Flash-DB Web Page". Http://www.flash-db.com
- 4. "Love Poems and Quotes Web Page". Http://www.lovepoemsandquotes.com/
- 5. "Macromedia Web Page". Http://www.Macromedia.com
- 6. Meloni, Julie. *Sams Teach Yourself PHP, MySQL and Apache All in One (2nd Edition).* Sams Press, 2004.
- 7. "Microsoft Web Page". Http://Support.Microsoft.com
- 8. "MySql Web Page". Http://www.mysql.net
- *9.* Stallons, Jeanette. *Macromedia Flash MX Professional 2004 Application Development: Training from the Source*. Macromedia Press, 2004.
- 10. "W3Schools Web Page". Http://www.w3schools.com
- 11. "Wown Web Page". Http://www.wown.com/articles\_tutorials/Web-Sites-Windows-2003.html
- 12. Zandstra, Matt. *Sams teach yourself PHP in 24 hours.* Sams; London: Pearson Education, 2003